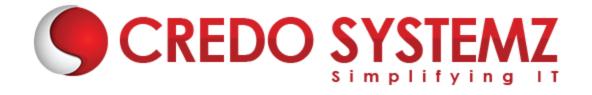

### **Oracle DBA Course Content**

#### **SECTION 1: INTRODUCTION**

- What is Database?
- What is Oracle DBA?
- Environment Setup

#### SECTION 2: EXPLORING THE ORACLE DATABASE ARCHITECTURE

- Describe course objectives
- Explore the Oracle 11g database architecture

#### **SECTION 3: MANAGING THE DATABASE INSTANCE**

- Start and stop the Oracle database and components
- Use Enterprise Manager (EM)
- Access a database with SQL\*Plus and iSQL\*Plus
- Modify database initialization parameters
- Understand the stages of database startup
- View the Alert log
- Use the Data Dictionary

#### **SECTION 4: INSTALLING ORACLE DATABASE SOFTWARE**

- Explain core DBA tasks and tools
- Plan an Oracle installation
- Use optimal flexible architecture
- Install software with the Oracle Universal Installer (OUI)

#### **SECTION 5: BACKUP STRATEGIES AND TERMINOLOGY**

- Create consistent database backups
- Back your database up without shutting it down
- Create incremental backups
- Automate database backups
- Monitor the flash recovery area

#### **SECTION 6: ADMINISTERING USER SECURITY**

- Create and manage database user accounts
- Authenticate users
- Assign default storage areas (tablespaces)
- Grant and revoke privileges
- Create and manage roles
- Create and manage profiles
- Implement standard password security features
- Control resource usage by users

#### **SECTION 7: MANAGING UNDO DATA**

- Explain DML and undo data generation
- Monitor and administer undo
- Describe the difference between undo and redo data
- Configure undo retention
- Guarantee undo retention
- Use the undo advisor

#### **SECTION 8: PERFORMING DATABASE MAINTENANCE**

- Archive Log retention
- Scheduled Jobs
- Tablespace Management
- Undo and temp Usage monitoring

#### **SECTION 9: MANAGING PERFORMANCE**

- Performance Considerations for Initial Instance Configuration
- Creating and Maintaining Tables for Good Performance
- Overview of Data Gathering

#### **SECTION 10: MANAGING PERFORMANCE: SQL TUNING**

- Introduction to Oracle Applications
- Overiew of functionalities of Oracle Applications
- Application components
- Basic application maintenance activities

#### **SECTION 11: MANAGING SPACE**

- Describe table data storage (in blocks)
- Define the purpose of tablespaces and data files
- Understand and utilize Oracle Managed Files (OMF)
- Create and manage tablespaces
- Obtain tablespace information

#### **SECTION 12: CONFIGURING AND USING RECOVERY MANAGER**

- Recovery Manager Features and Components
- Using a Flash Recovery Area with RMAN
- Configuring RMAN
- Control File Autobackups
- Retention Policies and Channel Allocation
- Using Recovery Manager to connect to a target database in default NOCATALOG mode
- Displaying the current RMAN configuration settings
- Altering the backup retention policy for a database

#### **SECTION 13: BACKUP AND RECOVERY CONCEPTS**

- ➤ Identify the types of failure that may occur in an Oracle Database
- Describe ways to tune instance recovery
- Identify the importance of checkpoints, redo log files, and archived log files
- Configure ARCHIVELOG mode

#### **SECTION 14: PERFORMING FLASHBACK**

- Describe Flashback database
- Restore the table content to a specific point in the past with Flashback Table
- Recover from a dropped table
- View the contents of the database as of any single point in time with Flashback Query
- See versions of a row over time with Flashback Versions Query
- View the transaction history of a row with Flashback Transaction Query

#### **SECTION 15: MOVING DATA**

- Describe available ways for moving data
- Create and use directory objects
- Use SQL\*Loader to load data from a non-Oracle database (or user files)
- Explain the general architecture of Data Pump
- Use Data Pump Export and Import to move data between Oracle databases
- Use external tables to move data via platform-independent files

#### **SECTION 16: DISASTER RECOVERY**

- Introduction to High Availability
- Explain Dister recover concepts
- Flow of Data in a DR configured database
- Backgrounf Process involved in DR

#### **SECTION 17: WORKING WITH ORACLE SUPPORT**

- Oracle Document search in Dashboard
- Creating and followup of Oracle SR
- Patch Download
- Software Download

## **Contact Info:**

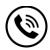

+91 9884412301 | +91 9884312236

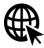

Know more about **Oracle DBA** 

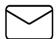

info@credosystemz.com

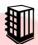

New # 30, Old # 16A, Third Main Road, Rajalakshmi Nagar, Velachery, Chennai (Opp. to MuruganKalyanaMandapam)

## **BOOK A FREE DEMO**

# CREDO SYSTEMZ